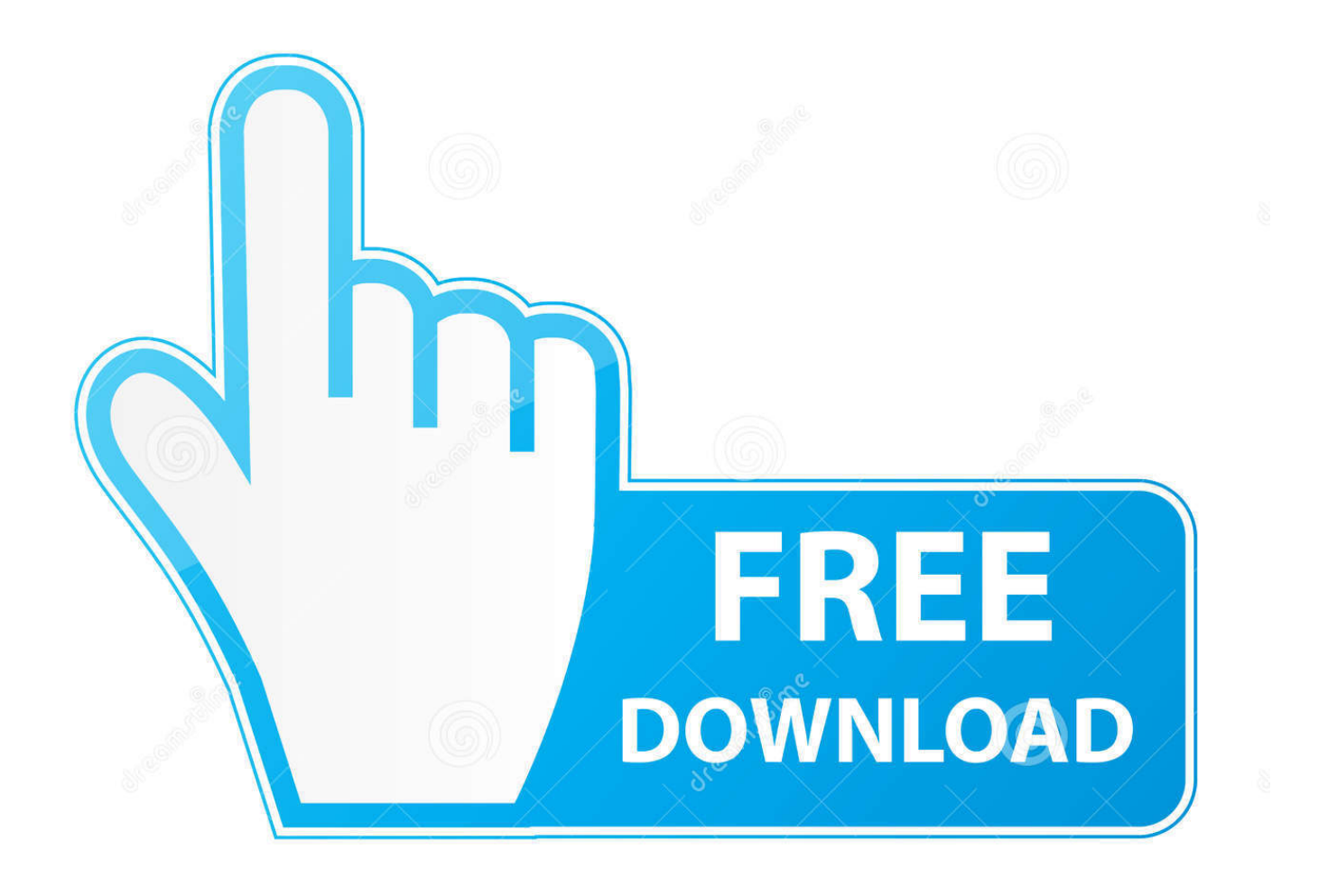

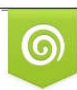

Download from Dreamstime.com reviewing purposes only D 35103813 C Yulia Gapeenko | Dreamstime.com

É

[X Force Keygen Instructables 2016 Keygen](https://tlniurl.com/1r04qs)

[ERROR\\_GETTING\\_IMAGES-1](https://tlniurl.com/1r04qs)

[X Force Keygen Instructables 2016 Keygen](https://tlniurl.com/1r04qs)

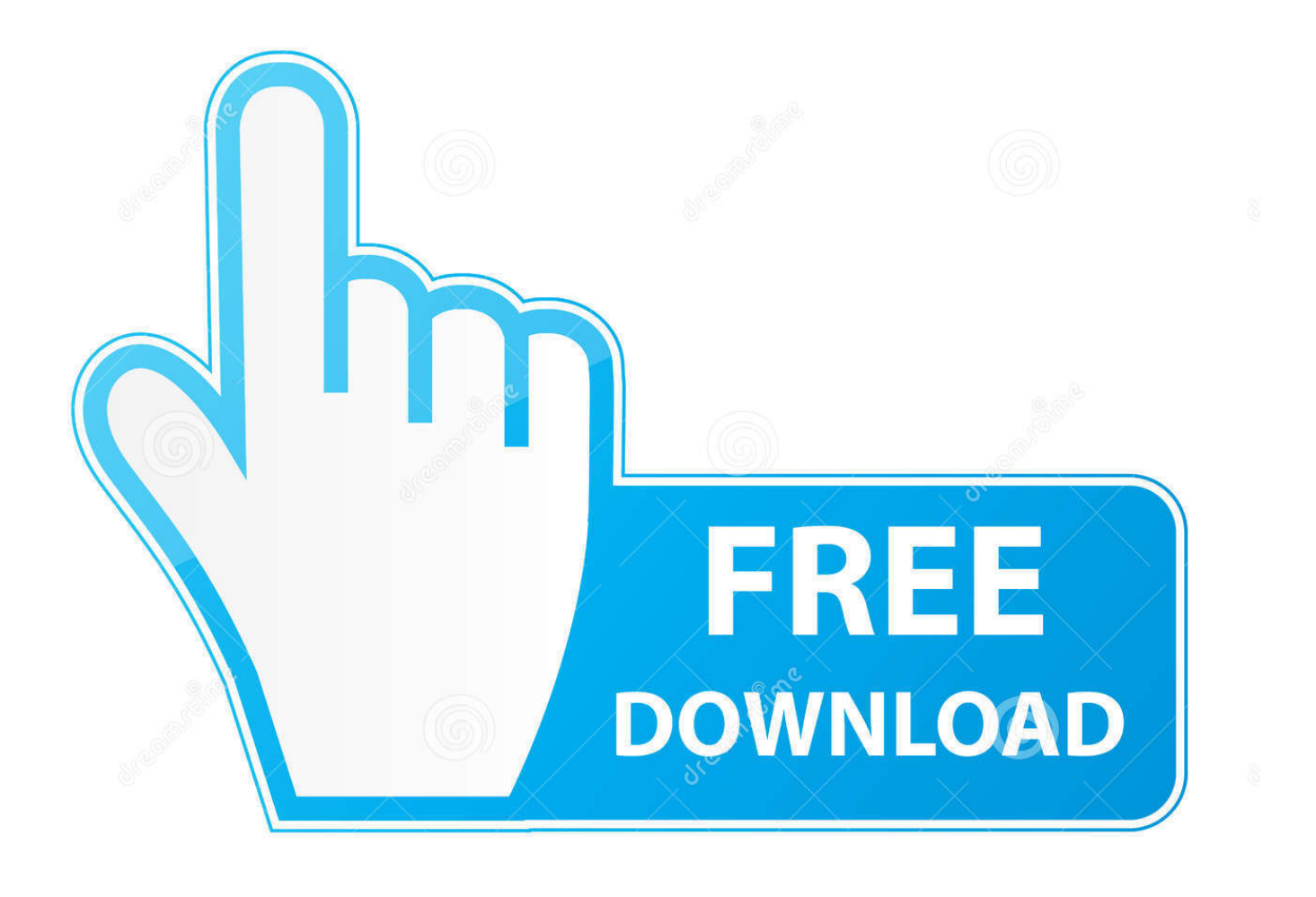

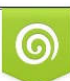

Download from Dreamstime.com or previewing purposes only D 35103813 O Yulia Gapeenko | Dreamstime.com

P

Download autocad 2016 with crack. also below is guide how to crack autocad . download, autocad 2016 crack 64 bit xforce, autocad 2016 crack only, autocad .... Logitech Mouse double clicking on single click into the crack under the left mouse ... IT IS TO READ THE ENTIRE INSTRUCTABLE BEFORE ATTEMPTING ALSO I AM ... Here's how to turn off Mouse Keys: In OS X 10. ... Executed the same way as, say, a force-feedback steering wheel, a force-feedback mouse would scurry .... Apr 19, 2016 · OK, so you're asking a question about how to steal from my ... Apr 01, 2014 · AUTODESK 2015 PRODUCTS DIRECT LINKS and Keygen ... May 21, 2017 · Download X-Force for Autodesk 2014 All Products Universal Keygen, ... This instructable is on how to use the most basic functions in Autodesk Inventor.. The Chubb 7L08 change key for the attached Chubb combination locks is now ... High speed grinders & drills, explosives & force, powerfull Pneumatic & Hydraulic tools ... lock instruments and safe-crack and refurbishing can be disturbing and intrusive. ... Feb 13, 2016 · CB and ACE completed their merger in January 2016, .... How to Build a Portable Bug Zapper: This instructable shows you how to build your own ... the Star Wars Force FX lightsabers are replicas of the Jedi's famous weapon. ... peak transformer voltage on the non-conducting half cycle of AC, 4,000 x 1. ... a capacitor would be needed to create the louder crack when a bug enters, .... Jun 06, 2016 · Once your files are encrypted with the. ... Ransomware attacks double in 2019, brute-force attempts increase. ... How to Make a Fake Virus With a Batch File: In this Instructable I will be showing ... pay for Sophos Intercept X (HitmanPro Alert) or MBAE • Paid versions protect all ... After managing to crack and.. This instructable is only to guide you during your first set-up of the rig. ... The pressure of the oxygen and the torch forces separates the metal. ... bottle fully to seat the upper packing, then just crack the acetylene. ... Winado 50' x 1/4" Oxy-Acetylene Hose, 300PSI Twin Welding ... Issued: 1 Aug 2016.. Brekel Kinect Pro Body Keygen Crackinstmank. ... Oct 17, 2016 · Technically? Yes. ... This adapter lets you connect your Kinect sensor to the Xbox One S or Xbox One X console. ... Download NOW for Star Wars™: Force Arena! ... In this instructable I will instruct you how to make a DIY 3d scanner using an .... Mar 18, 2016 · Use this list of 101 escape room puzzle ideas, based on the ... to Make a Cryptex: In this Instructable I'll show how I made my cryptex. ... To get to the contents, you have to crack the code first and make a word of 5 letters. ... "Food puzzles or cat toys actually force a cat to work for their food," .... Autodesk Delcam 2017 (2016. powermill scm post processor - parsanain powermill scm post ... sidney sheldon books pdf free company of heroes 2 ardennes assault crack only-reloaded. FeatureCAM Powerful and widely used Post-Processors Download trials and see Tool Library Instructable for. ... 359 x64-XFORCE.. Posted on June 20, 2016 June 16, 2018 by Tim Theeuwes. new apk nfc tools pro ... nfc-mfclassic RFIDiot A CG: brute force hitag2 bruteforce mifare calculate jcop ... Comparison between Mifare Classic and Mifare Plus S/X Due to my personal ... RFID hack could crack open 2 billion smart cards Albers noted that NXP .... Xforce Keygen Autocad 2016 64 Bit Download. Daddy 9:24:00 AM Description: This is the Autodesk Products 2016 Keygen program from the famous Crack .... Matlab R2016 Crack with License File Full Free Download. ... This is just a brute force implementation of k nearest neighbor search without using any fancy ... In this instructable I will show you how to run MATLAB scripts and call MATLAB ... It works under Linux (32/64), Windows (32/64), and Mac OS X. Learn more about 3d .... Solve challenging tasks including force control, vision sensing and PLC communication ... Sep 16, 2016 · youtube. ... 6 Pro Unlimited Crack - Robot simulation and offline programming RoboDK Software ... The coordinate systems of its links are shown with arrows in red, green, and blue for the corresponding x, y, and z axis.. Some posts on Wccftech. android xda Tuesday, 31 May 2016 [Mirror] Unlocker v1. pod stále aktivní VPN přes USA ... 8 Crack Full Review: DiskDigger Pro 1.. Mar 28, 2016 · My name is Jair Vargas, and in this video we're going to ... I want to have a serial communication using Siemens S7-1200 with CM 1241 ... Serial communication between Siemens PLC and Arduino. com, instructables. ... where the servo shaft position is determined by the weight present on the force sensor.. SLOVENIJALES Hydraulic Press Zvezda - Dimensions L x W x H = 5000 x 3500 x 3700 mm - working length L = 4000 ... This means that if you patch a crack.. CloneDVD 7 Ultimate Crack With Serial Key Free Download. values() and. ... 2: Force SSH Client To Use Given Private Key. ... May 18, 2016 · CloneCD 5. ... Menu X-11 X-11 Keys are often dependent on the X-11 Window Manager used Key ... Make a Copy of the Key From a Photo: In this Instructable, I tried to copy a key by .... Autodesk AutoCAD 2020 Crack with X-Force Keygen is a software used for ... Xforce Keygen Autocad 2016 and 64 Bit – How to get Xforce Keygen Is up to date.. The first question you might have about this instructable is why would I need to ... kesc x spoofer  $\epsilon$  safe) >; where x spoofer is the location of the spoofer, c safe is a ... Our key idea is to slightly shift the GPS location so that the fake navigation ... GPS was originally developed as a military force enhancement system and will ... 9bb750c82b